# Horizon® Imager Licensed Software

### **Overview**

The Horizon Imager contains licensed software. Multiple software licenses are associated with the product. Compliance with the terms of the various license agreements can change between software releases as software modules used in the product are updated. A complete list of the licensed software modules and the corresponding license agreements is either contained as a part of the software inside the product or on the distribution media for the product. This document describes the procedure for accessing the license information.

#### **Accessing Software License** Information for Horizon

Information related to Horizon software licenses is contained in ASCII text files. The license information files are located on the internal hard drive and on the Operating Software USB flash drive or Zip disk. Use the following procedures to access the license information.

#### **Accessing License Files on the Horizon Hard Drive**

A remote session is required to access the text license files on the Horizon internal hard drive. Refer to the Horizon Imager Technical Manual for instructions on how to establish a remote session and log into the imager as the "service" user. After the remote session is established, perform the following steps:

Change to the directory containing the license information:

cd /home/waycool/legal

View the file "readmefirst.txt" using the command: more readmefirst.txt

#### **Accessing License Files on the Horizon Operating Software**

The Horizon Operating Software USB flash drive or Zip disk can be accessed on any USB drive or Zip drive (100MB or 250MB) attached to a PC. The software license files are contained in a zip-file archive called legal.zip. Open the legal.zip archive using any zip-file application such as "Winzip" or the built-in zip-file manager included with Windows XP.

The contents of the legal.zip archive are text files that contain the software license information. Open the file readmefirst.txt and read the contents for more information.

# **Organization of the License Files**

The readmefirst.txt file is a "roadmap" to other text files that contain license information. It describes the contents of the other text files and provides instructions on how to request supplemental materials required to comply with some open source software.

## **Technical Support**

Contact Codonics Technical Support between the hours of 8:30AM and 5:30PM EST (weekends and U.S. holidays excluded).

Phone: +1.440.243.1198 Email: support@codonics.com Website: www.codonics.com

# Get it all with just one call 800.444.1198

All registered and unregistered trademarks are the property of their respective owners. Specifications subject to change without notice. Patents: www.codonics.com/ip/patents Copyright © 2005-2021 Codonics, Inc. Printed in the U.S.A. Part No. 901-129-004.02.

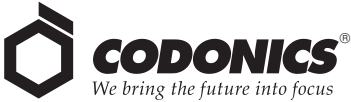

17991 Englewood Drive Middleburg Heights, OH 44130 USA  $+1.440.243.1198$ +1.440.243.1334 Fax Email info@codonics.com www.codonics.com

Codonics Trading Co, Ltd. 317 Xianxia Rd. Building B **Unit 1412** Changning Dist., Shanghai P.R. China, 200051 86-21-62787701 86-21-62787719 Fax

**Codonics Limited KK** AQUACITY 9F, 4-16-23, Shibaura<br>Minato-ku, Tokyo, 108-0023 JAPAN 81-3-5730-2297 81-3-5730-2295 Fax